# **Les coûts complets : Entreprise REPARTCHARGES**

Il s'agit de voir grâce à un cas simple la problématique du choix de l'unité d'œuvre et du choix des centres d'analyse en liaison avec les phénomènes de subventionnement.

Ce cas s'adresse à des étudiants ayant reçu un enseignement en comptabilité analytique notamment sur le coût complet avec la méthode des centres d'analyse pour la répartition des charges indirectes.

Il est également adapté à des stagiaires de formation continue ou à tout autre public dans le cadre d'une formation à la comptabilité de gestion.

#### **Objectifs pédagogiques** :

- $\triangleright$  Comprendre que le coût est une mesure de la valeur construite sur la base de choix.
- Choisir une configuration de répartition des charges indirectes pour un coût plus pertinent.
- **EXECO** Concevoir un tableau de répartition.
- Choisir une unité d'œuvre.

#### **Problématique :**

L'entreprise RepartCharges fabrique des tables de différentes tailles à partir de métal et de bois et fonctionne sans stock.

A partir de données concernant l'approvisionnement et la production, on teste plusieurs critères pour répartir les charges indirectes. Ceci met en évidence au niveau de la production, un phénomène de subventionnement qui amène à approfondir l'analyse.

Une reconfiguration du modèle de répartition permet de sensibiliser les étudiants à la notion de coût pertinent.

#### **Utilisation du cas :**

Ce cas peut être traité en une séance de 2 heures.

Il nécessite des pré requis en comptabilité de gestion sur les charges indirectes et l'enchaînement des calculs des coûts.

#### **Table des matières**

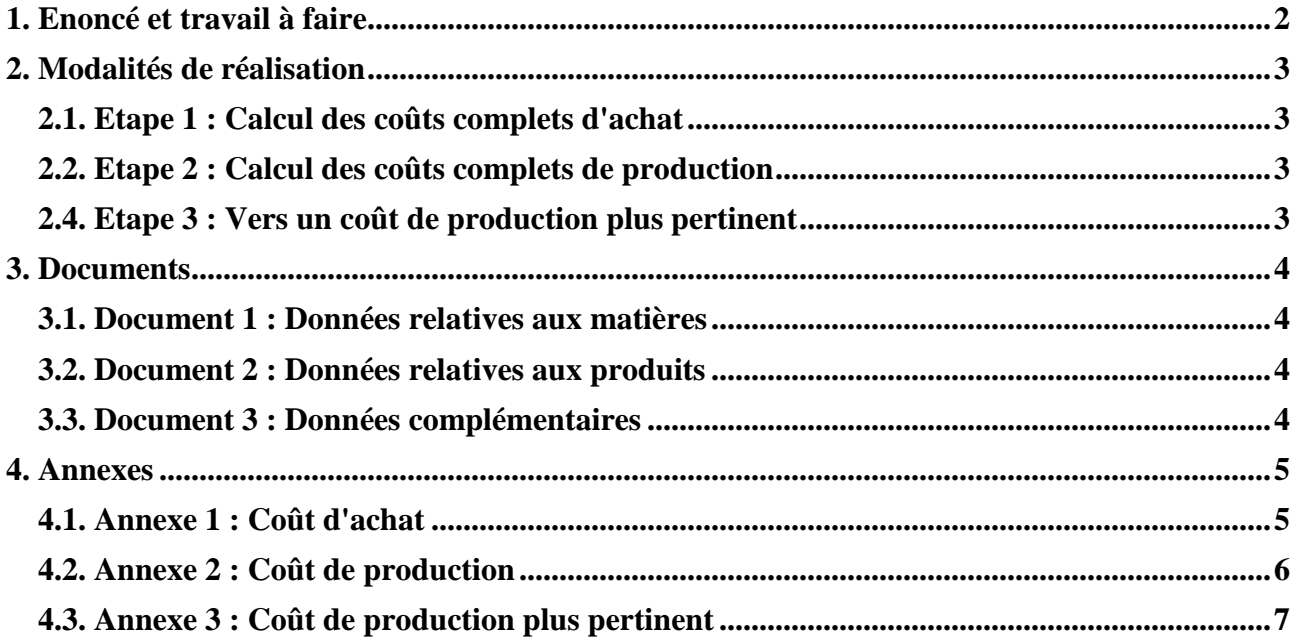

#### **1. Enoncé et travail à faire**

L'entreprise RépartCharges fabrique 3 types de tables de différentes tailles A (petite), B (moyenne) et C (grande) à partir de métal (M1) et de bois (M2) sans stockage.

On vous communique les documents et annexes suivants issus de l'étude du système d'information de l'entreprise :

- Document 1 : Données relatives aux matières.
- Document 2 : Données relatives aux produits.
- Document 3 : Données complémentaires.
- Annexe 1 : Coût d'achat.
- Annexe 2 : Coût de production.
- Annexe 3 : Coût de production plus pertinent.

Travail à faire : A partir des modalités de réalisation et des documents et annexes proposés :

1°) Calculer les différents coûts d'achat en fonction des critères utilisables pour répartir les charges indirectes d'approvisionnement.

2°) Calculer les différents coûts de production en fonction des critères utilisables pour répartir les charges indirectes de production.

3°) Calculer le coût de production le plus pertinent possible reposant sur l'étude plus approfondie des charges indirectes.

## **2.1. Etape 1 : Calcul des coûts complets d'achat**

A partir des données relatives aux matières, il est possible de calculer des coûts d'achat différents selon le critère choisi pour répartir les charges indirectes d'approvisionnement :

- Montant des achats,
- Prix d'achat unitaire,
- Quantités achetées,
- Nombre de commandes.

Le contrôleur de gestion testera les différentes unités d'œuvre proposées.

Le but de l'étape est de mettre en évidence qu'à partir des mêmes informations, le coût d'achat de chaque matière diffère selon le choix d'unité d'œuvre.

Avant de passer à l'étape suivante, le contrôleur de gestion choisira une des répartitions après avoir analysé la relation entre les charges indirectes et les critères possibles. Cela peut varier selon l'entreprise. Par exemple, pour ce qui concerne des frais de transport, ils peuvent être corrélés à la valeur des matières, à leur poids, à leur volume, au nombre de lots. Même remarque s'il s'agit de charges liées à la réception.

## **2.2. Etape 2 : Calcul des coûts complets de production**

A partir des données relatives aux produits, il est possible de calculer des coûts de production différents selon le critère choisi pour répartir les charges indirectes de production :

- Consommations M1,
- Consommations M2.
- Temps de MOD,
- Temps machine,
- Nombre de lots.
- Quantités produites.

Le contrôleur de gestion testera les différentes unités d'œuvre proposées.

Le but de l'étape est de mettre en évidence qu'à partir des mêmes informations, le coût de production de chaque produit diffère selon le choix d'unité d'œuvre.

Avant de passer à l'étape suivante, le contrôleur de gestion choisira une des répartitions après avoir analysé la relation entre les charges indirectes et les critères possibles. Il pourra mettre en évidence les phénomènes de subventionnement entre les produits. Ici, on pourra remarquer que si l'on choisit le temps machine au lieu du temps main d'œuvre, l'impact sur les coûts des produits A et C est très différent.

## **2.4. Etape 3 : Vers un coût de production plus pertinent**

Le choix d'une seule unité d'œuvre pour un centre de production qui rassemble des charges qui ne dépendent pas d'un seul critère conduit le contrôleur de gestion à se poser des questions.

Une étude plus approfondie montre qu'une partie des charges considérées comme indirectes est en fait de la main d'œuvre directe. Par ailleurs, la production recouvre deux activités bien différentes : la découpe qui nécessite l'utilisation de machines et le montage qui est essentiellement manuel.

Le coût complet sera d'autant plus pertinent qu'on arrivera à identifier davantage de charges directes et que pour chaque centre regroupant des charges indirectes, on pourra trouver un critère expliquant au mieux l'évolution des charges. Il restera toujours une difficulté pour la répartition des charges fixes indirectes dont le montant par définition ne dépend pas de l'activité.

#### **3. Documents**

## **3.1. Document 1 : Données relatives aux matières**

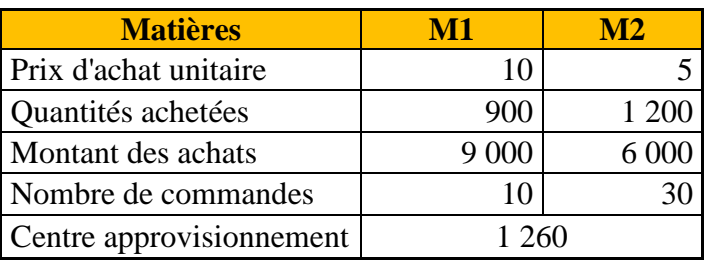

## **3.2. Document 2 : Données relatives aux produits**

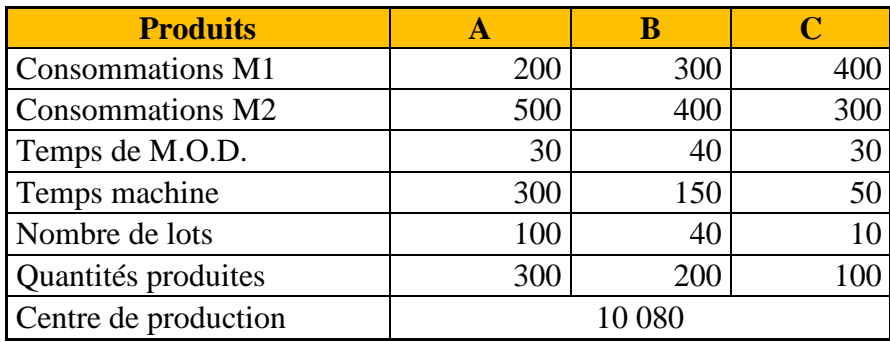

## **3.3. Document 3 : Données complémentaires**

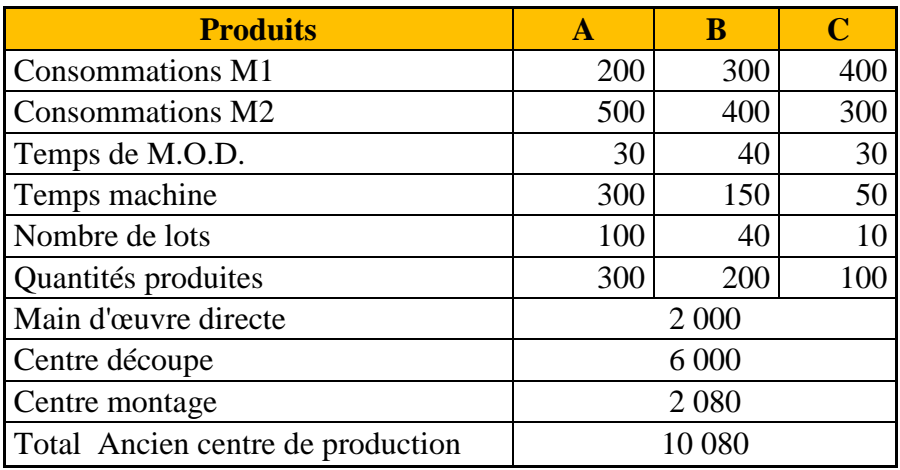

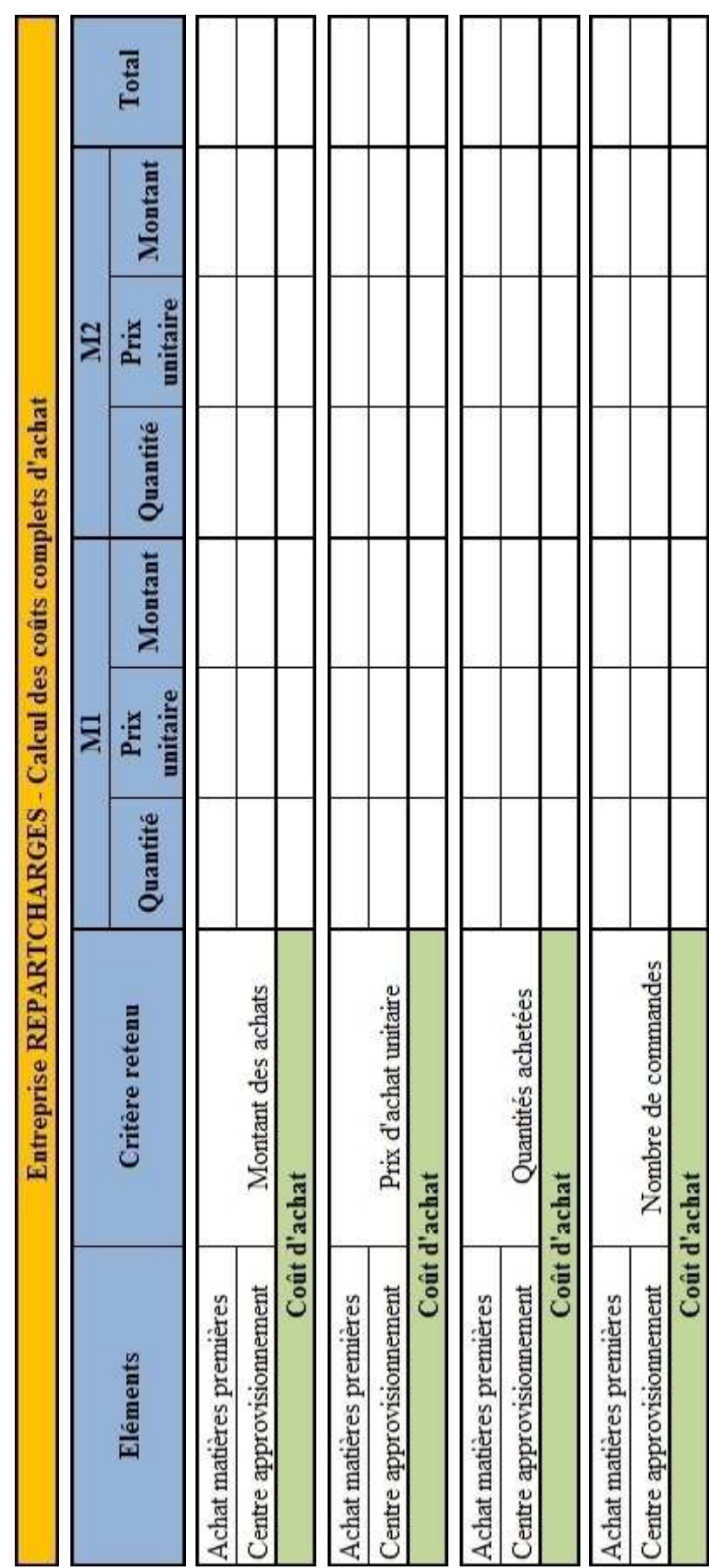

## **4.1. Annexe 1 : Coût d'achat**

#### **4. Annexes**

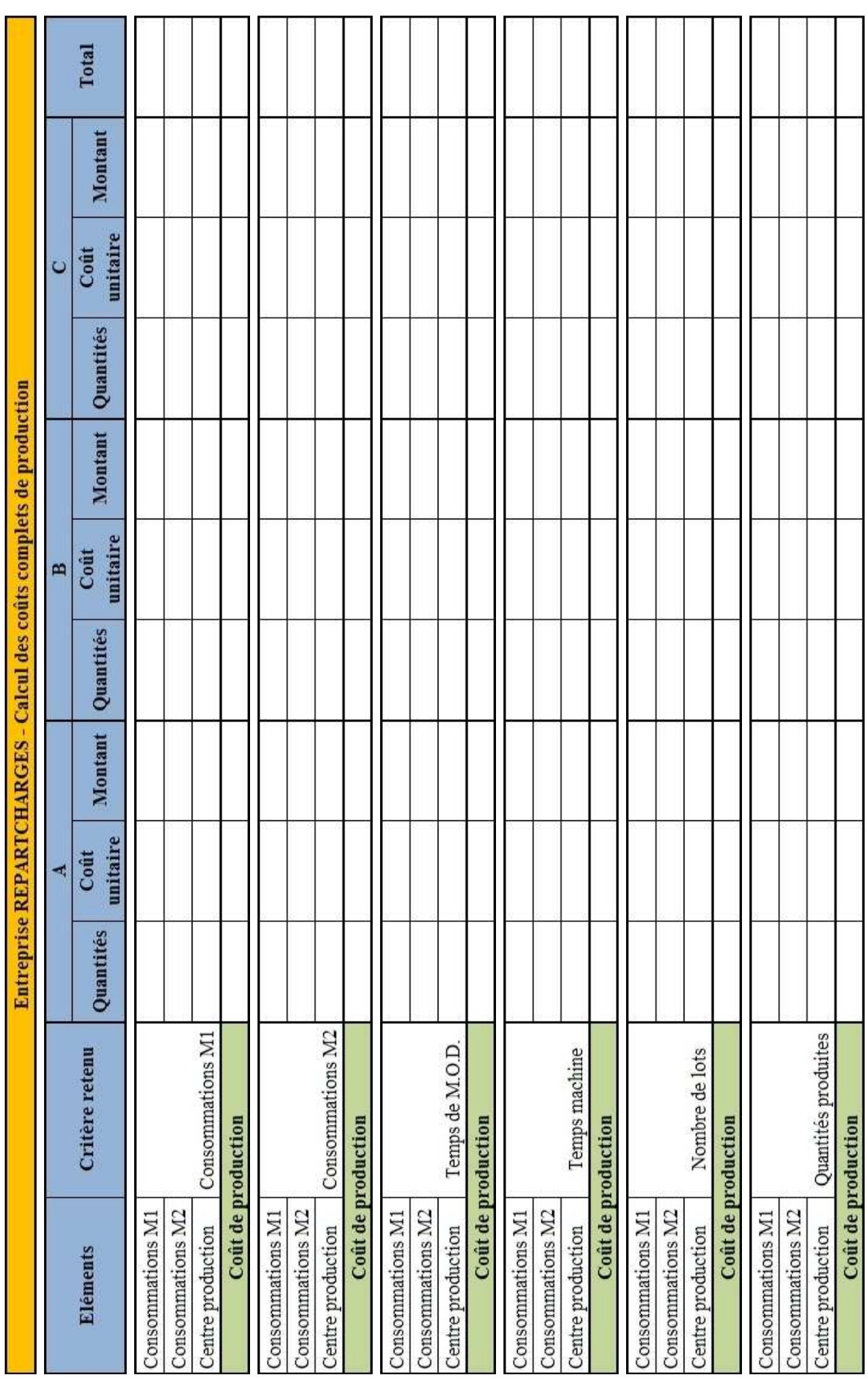

# **4.2. Annexe 2 : Coût de production**

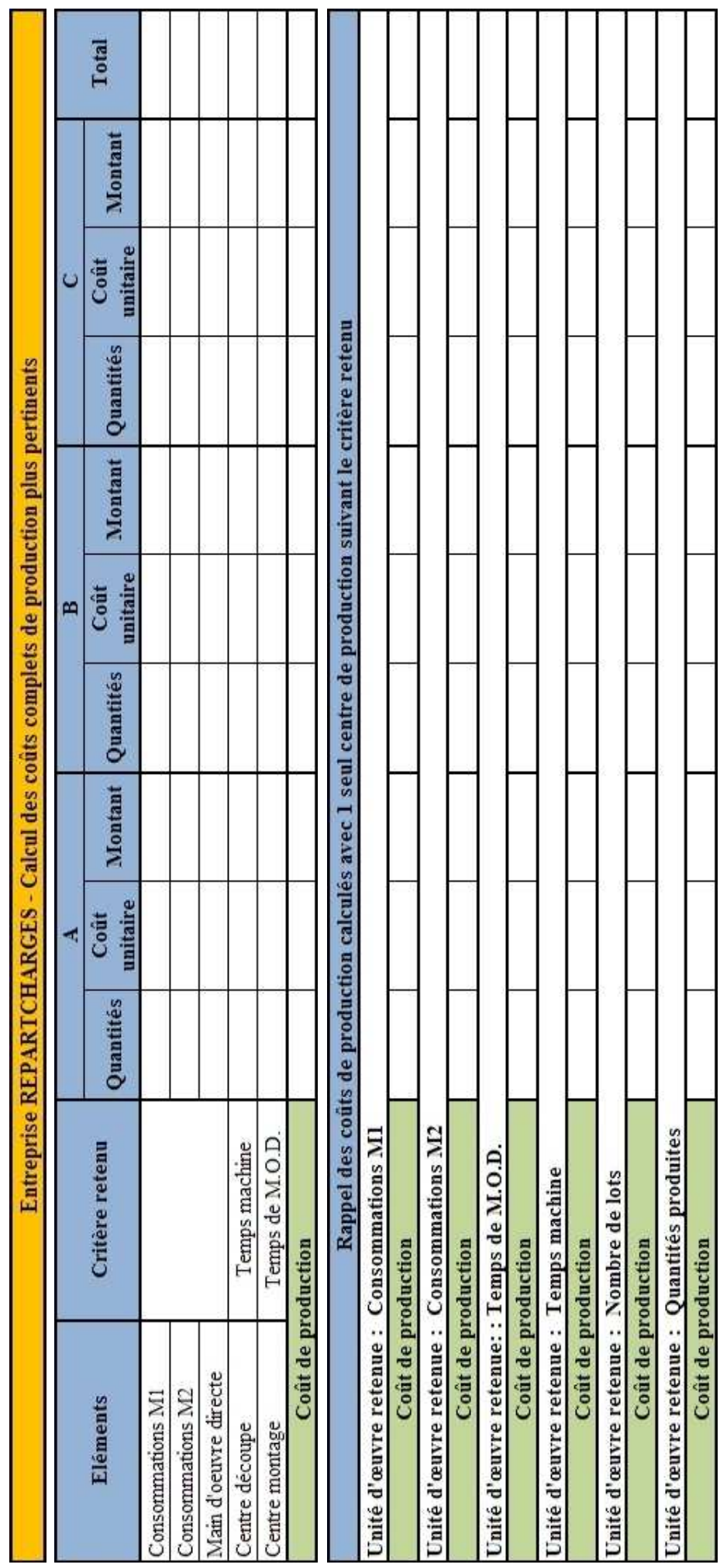

÷  $\overline{\phantom{a}}$   $\overline{ }$ 

# **4.3. Annexe 3 : Coût de production plus pertinent**

 $\mathcal{L}$  and  $\mathcal{L}$  and  $\mathcal{L}$